# *Pulp - Task #1900*

## *Test Redis as a celery broker transport in pulp*

05/05/2016 11:42 PM - maxamillion

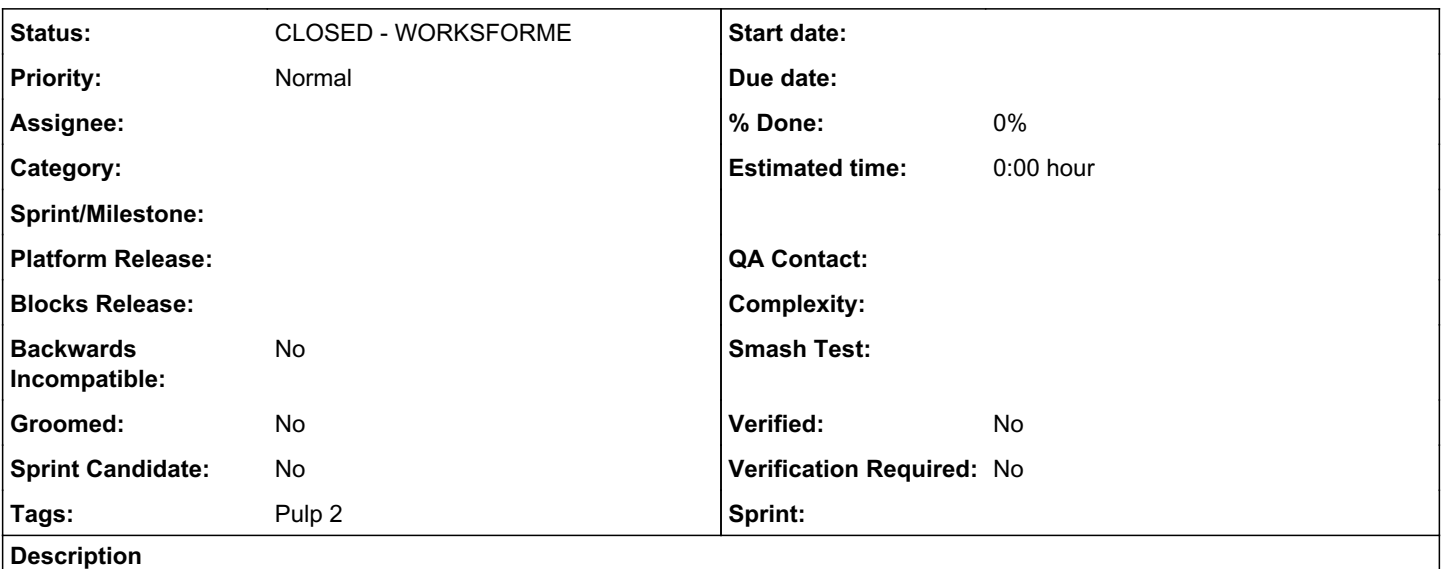

Currently Pulp officially supports qpid and rabbitmq as broker transports for celery, I would like to request that redis be offered as an option. If there is any more information needed, please let me know. Thank you.

### *History*

### *#1 - 05/06/2016 05:40 PM - semyers*

*- Tracker changed from Issue to Task*

*- Subject changed from RFE: Please enable/support Redis as a celery broker transport in pulp to Test Redis as a celery broker transport in pulp*

- *Groomed set to No*
- *Sprint Candidate set to No*

We don't actually know that this won't work, so I've altered the issue slightly for someone to give it a try and see.

### *#2 - 05/06/2016 05:57 PM - bmbouter*

The redis transport can be tested with Pulp by adjusting the broker\_url<sup>[0](#page--1-0)</sup> in the [tasks] section of server.conf. I think it will work for the messaging system.

I don't think the consumer related portion of Pulp has redis support. That is related to the [messaging] section of Pulp.

[0]: <https://github.com/pulp/pulp/blob/0f100dbb81db860753cc97958bc315bc57eee4bc/server/etc/pulp/server.conf#L322>

### *#3 - 06/22/2016 06:10 PM - semyers*

This is wanted by a proposed change to Fedora, currently targeting Fedora 25: <https://fedoraproject.org/wiki/Changes/FedoraDockerRegistry>

### *#4 - 06/22/2016 07:20 PM - bmbouter*

Try the broker string configuration as documented here: http://celery.readthedocs.jo/en/latest/getting-started/brokers/redis.html

#### *#5 - 05/16/2018 05:01 PM - bmbouter*

*- Status changed from NEW to CLOSED - WORKSFORME*

Ironically Pulp3 switched to RQ which uses Redis exclusively. I think this also does work in Celery, so I'm closing as WORKSFORME.

## *#6 - 04/15/2019 10:30 PM - bmbouter*

*- Tags Pulp 2 added*